<sub>Документ п**МИНИСТЕВСТВО МАМКИ** И ВЫСШЕГО ОБРАЗОВАНИЯ РОССИИСКОИ ФЕДЕРАЦИИ</sub> <sup>Информация</sup>Выксунский филиал федеральн<mark>ого государственного автономного образовательного</mark> **учреждения высшего образования «Национальный исследовательский технологический университет «МИСиС»** ФИО: Кудашов Дмитрий, Викторович Должность: Директор Выксунского филиала НИТУ "МИСиС" Дата подписания: 15.12.2022 14:48:10

Уникальный программный ключ:<br>619b0ff 2009 УЗЯ НІООПОЛМАЙЭ ХАВСЮМАДСНА решением Учёного совета 619b0f17f7227aeccca9c00adba42f2def217068

ВФ НИТУ МИСиС от «28» июня 2021г. протокол № 9-21

# Рабочая программа дисциплины (модуля) **Методы принятия проектных решений**

Закреплена за кафедрой Общепрофессиональных дисциплин

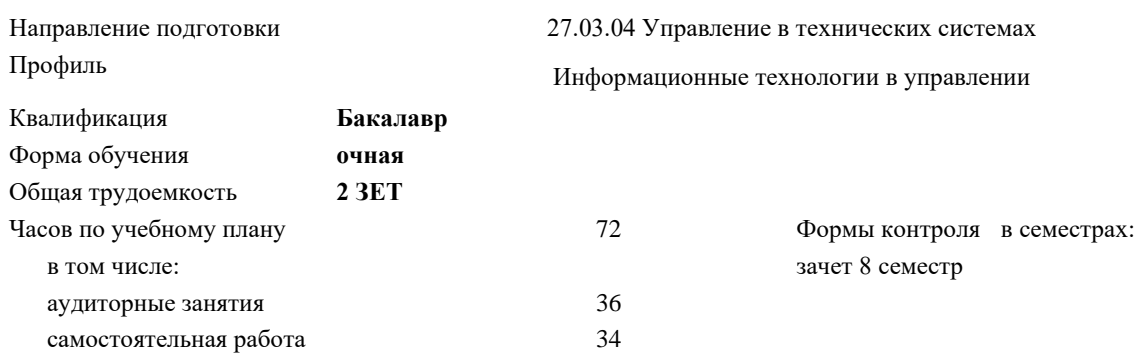

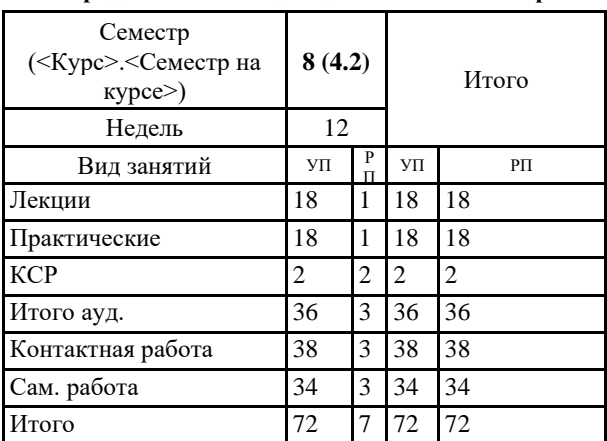

2

#### **Распределение часов дисциплины по семестрам**

УП: УТС-21.plx стр. 2

Программу составил(и): *Ст.препод., Шибанов К.С.*

Рабочая программа

# **Методы принятия проектных решений**

Разработана в соответствии с ОС ВО:

Самостоятельно устанавливаемый образовательный стандарт высшего образования - бакалавриат Федеральное государственное автономное образовательное учреждение высшего образования «Национальный исследовательский технологический университет «МИСиС» по направлению подготовки 27.03.04 Управление в технических системах (приказ от 02.04.2021 г. № 119 о.в.)

Составлена на основании учебного плана:

27.03.04 Управление в технических системах, УТС-21.plx Информационные технологии в управлении, утвержденного Ученым советом ВФ НИТУ "МИСиС" 28.06.2021, протокол № 9-21

Рабочая программа одобрена на заседании кафедры **Общепрофессиональных дисциплин**

Протокол от 26.06.2021 г., №10

Зав. кафедрой Уснунц-Кригер Т.Н.

## **1. ЦЕЛИ И ЗАДАЧИ ОСВОЕНИЯ**

### 1.1 формирование теоретических знаний, умений и практических навыков эффективного управления ИТ-проектами

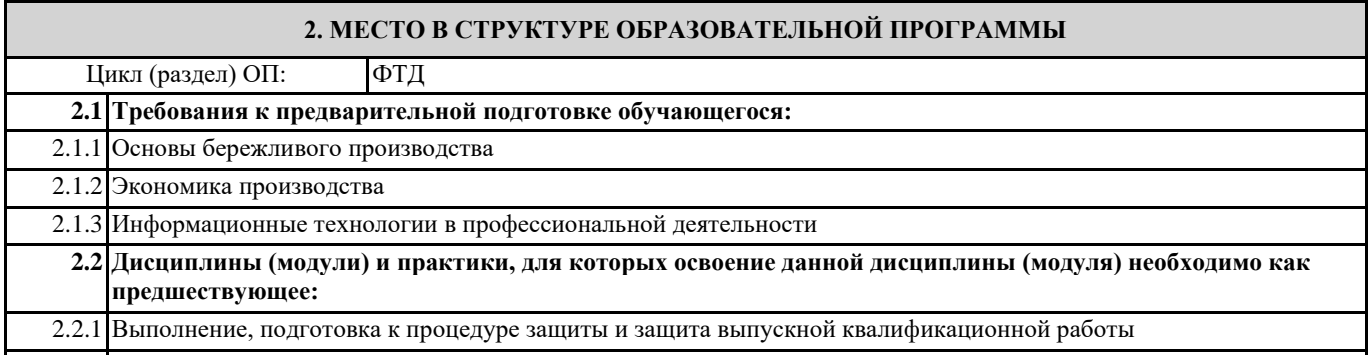

2.2.2 Производственный менеджмент и основы права

#### **3. РЕЗУЛЬТАТЫ ОБУЧЕНИЯ ПО ДИСЦИПЛИНЕ, СООТНЕСЕННЫЕ С ФОРМИРУЕМЫМИ КОМПЕТЕНЦИЯМИ**

**УК-2: Способен собирать и интерпретировать данные и определять круг задач в рамках поставленной цели, выбирать оптимальные способы решения, исходя из действующих правовых норм, имеющихся ресурсов и ограничений, умение обосновывать принятые решения**

**УК-2.2: Выбирает оптимальные способы решения задач, исходя из действующих правовых норм, имеющихся ресурсов и ограничений**

**Знать:**

УК-2.2-З4 инструменты управления ИТ-проектами

УК-2.2-З5 стандарты управления проектами;

УК-2.2-З3 стадии жизненного цикла ИТ-проекта;

УК-2.2-З1 базовые понятия управления проектами;

УК-2.2-З2 отличительные особенности и факторы успеха ИТ-проектов;

**Уметь:**

УК-2.2-У5 оценивать применимость гибких подходов для управления конкретным ИТ-проектом

УК-2.2-У6 рассчитывать показатели освоенного объема;

УК-2.2-У7 разрабатывать Устав проекта

УК-2.2-У4 проводить анализ рисков ИТ-проектов и определять меры реагирования на них;

УК-2.2-У1 выбирать конкретные инструменты и методы управления ИТ-проектом в соответствии с его спецификой;

УК-2.2-У2 строить и анализировать сетевые графики;

УК-2.2-У3 планировать ресурсы;

**Владеть:**

УК-2.2-В4 навыками оценки эффективности ИТ-проектов;

УК-2.2-В5 навыками контроля хода выполнения ИТ-проекта и управление изменениями;

УК-2.2-В6 навыками управления портфелем ИТ-проектов

УК-2.2-В1 навыками управления содержанием и сроками ИТ-проектов;

УК-2.2-В2 навыками управления человеческими ресурсами и коммуникациями ИТ-проекта;

УК-2.2-В3 навыками управления рисками ИТ-проектов;

# **4. СТРУКТУРА И СОДЕРЖАНИЕ**

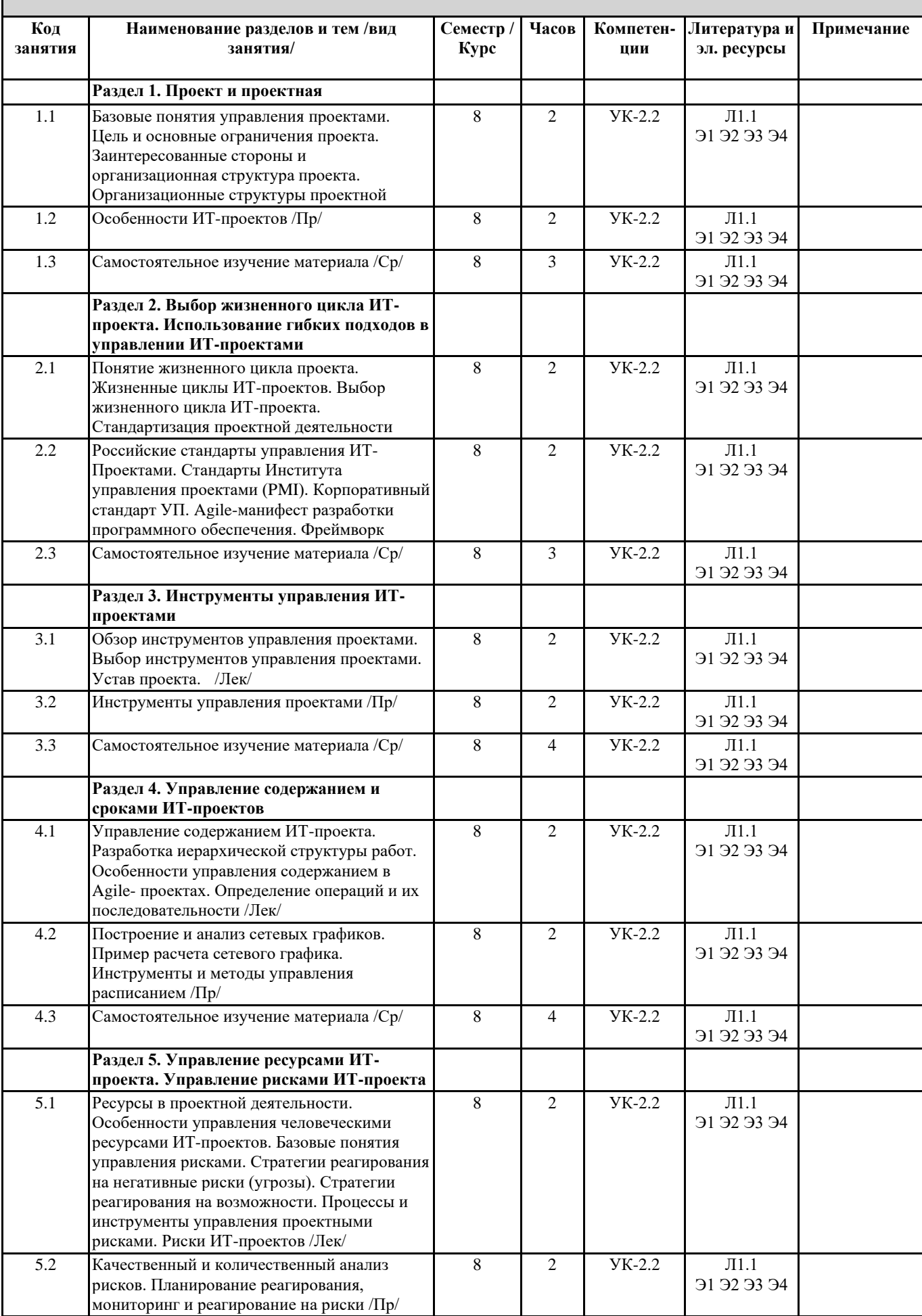

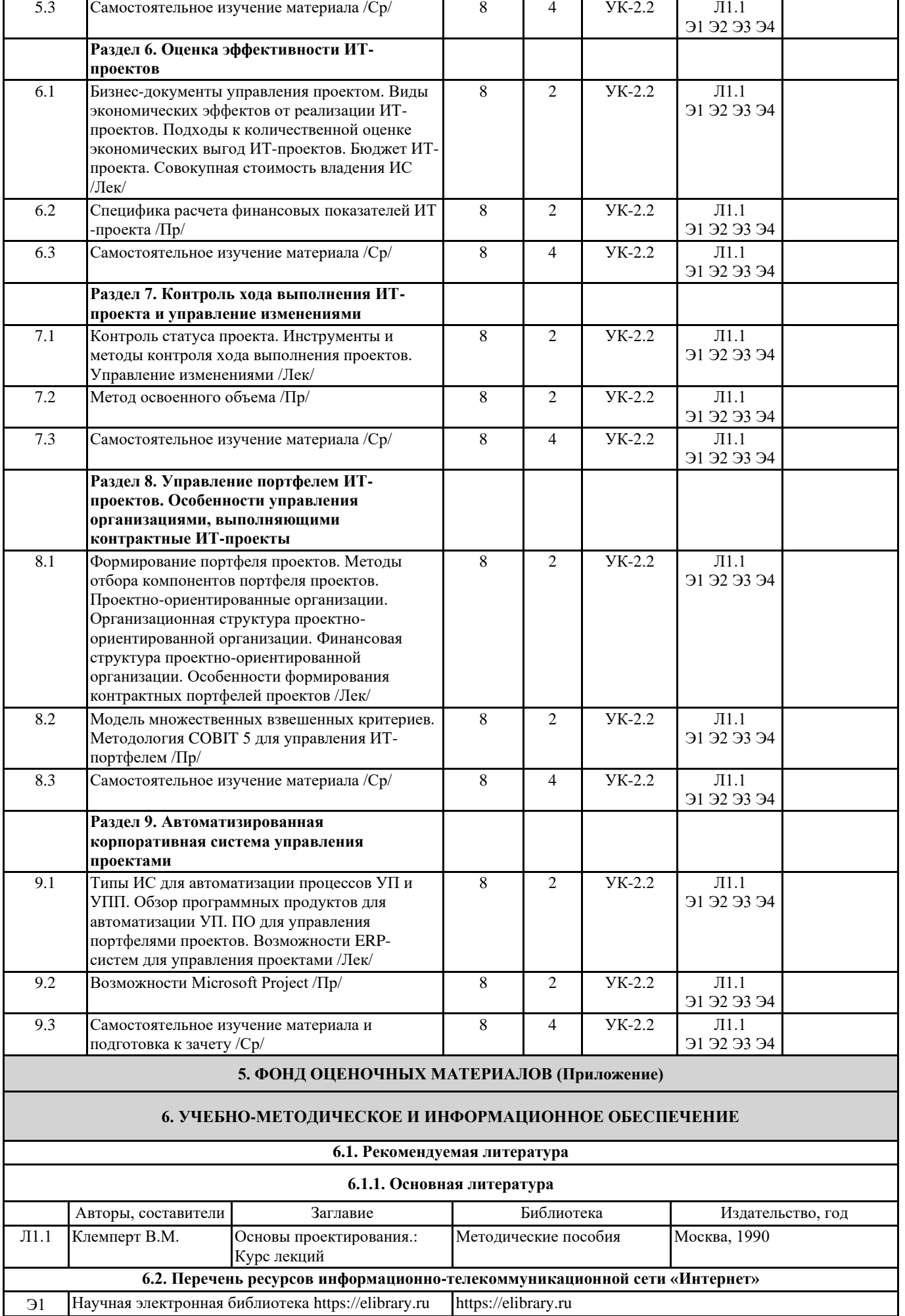

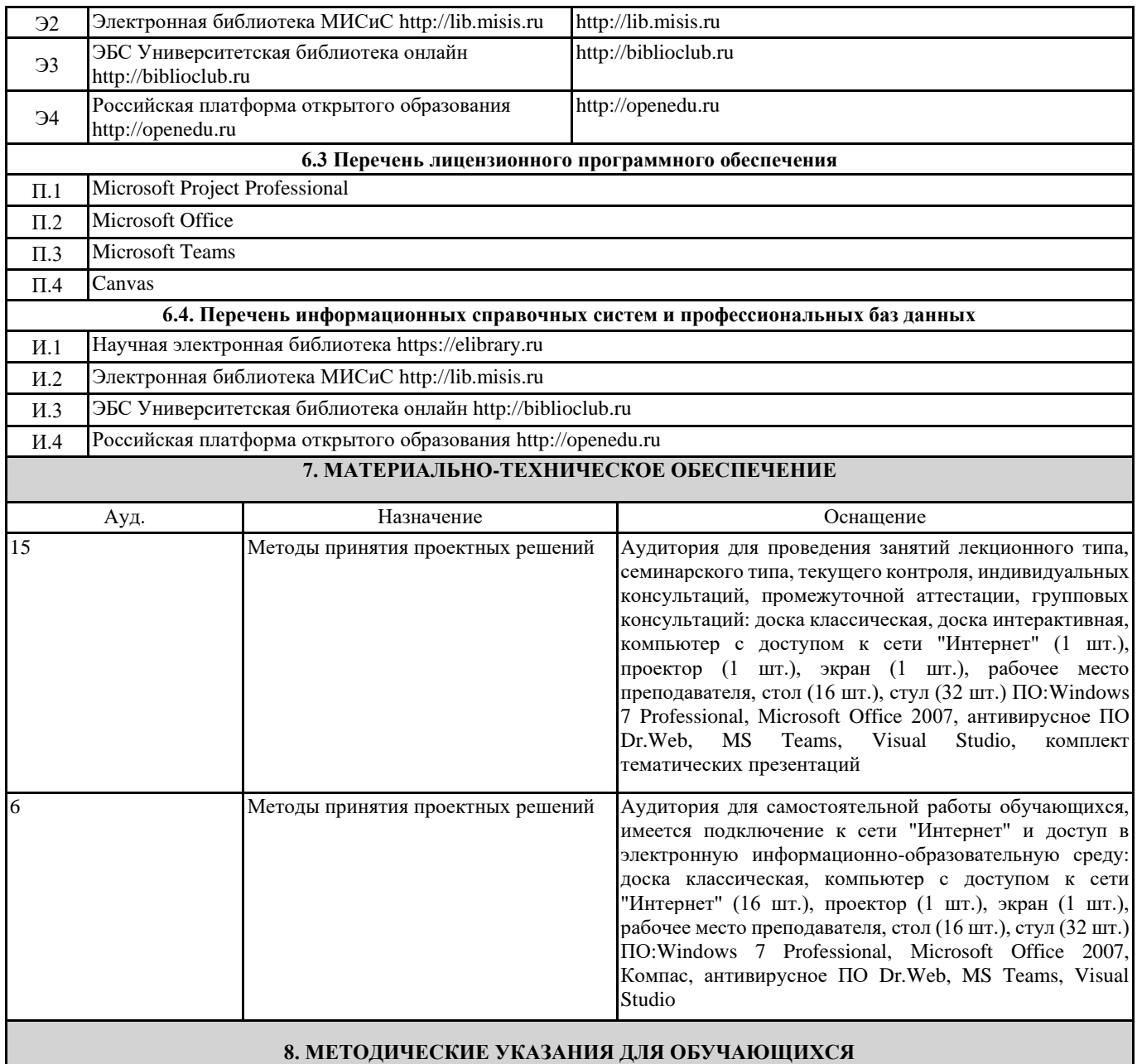

Весь курс разделен на самостоятельные взаимосвязанные части, т.е. имеет модульное построение. Развитие самостоятельности студентов достигается индивидуализацией практических заданий и вопросов для внутрисеместрового контроля знаний. Это обеспечивается методическими разработками, созданными в электронном формате, существенно повышающими эффективность самостоятельной работы студентов.

Лекции проводятся с использованием мультимедийных технологий в специально оборудованных аудиториях, при этом лекционный материал демонстрируется с использованием графического редактора Power Point.

Дисциплина требует значительного объема самостоятельной работы. Отдельные учебные вопросы выносятся на самостоятельную проработку и контролируются посредством текущей аттестации. При этом организуются групповые и индивидуальные консультации.